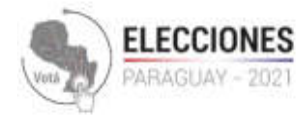

## Apoderados y Veedores **Archivos csv**

Al procesar un código QR con la aplicación **Apoderados y Veedores**, se pueden obtener los resultados del **recuento (candidaturas de listas uninominales)** en texto plano y, si así correspondiera, del detalle de las **preferencias (candidaturas de listas plurinominales)**.

## Recuento

Nombre del csv: <mesa>-acta-recuento-<cargo>.csv

Suponiendo una ubicación con dos listas y las categorías "CARGO1" y "CARGO2", un csv de recuento tendrá un formato similar al de a continuación:

```
"Mesa","Clase","Nro.","Agrupación","CARGO1","CARGO2"
"1.0.0.0.0.1","Lista","1","HORIZONTE NUEVO","24","-"
"1.0.0.0.0.1","Lista","1","HORIZONTE NUEVO","12","-"
"1.0.0.0.0.1","Lista","2","PARTIDO SOLIDARIO","-","21"
"1.0.0.0.0.1","Lista","2","PARTIDO SOLIDARIO","-","18"
"1.0.0.0.0.1","Blanco","Votos en blanco","14","11"
"Total de boletas contadas","50"
"Votos NULOS","3"
"Votos a Computar","2"
"Total General","55"
```
Dado que los datos de este CSV son análogos a los de escrutinio, en la primera línea se visualizan las etiquetas que (exceptuando a las últimas 4) identifican a cada uno de los datos de las líneas a continuación, a saberse: identificador de mesa, tipo de voto (lista o voto en blanco), número de lista, nombre de la agrupación, y cargos de la ubicación. Las siguientes líneas (exceptuando a las últimas 4) corresponden a los votos de cada lista según la categoría, mientras que las últimas 4 líneas — que no guardan relación con el encabezado refieren a información general de la mesa (total de boletas contadas, votos nulos, cantidad de votos a computar y total general, que es la suma de los 3 anteriores).

## Preferencias

Nombre del csv: <mesa>-acta-preferencias-<cargo>.csv

Teniendo en cuenta el recuento anterior, y suponiendo que el cargo (CARGO1) posee 4 candidatos, un segundo archivo csv tendrá un formato similar al de a continuación:

```
"Mesa", "Cargo", "Opc.", "Nro. Lista", "Nro. Lista"
"1.0.0.0.0.1", "CARGO1", 1, "10", "2", -, -
"1.0.0.0.0.1", "CARGO1", 2, "5", "3", -, -
"1.0.0.0.0.1", "CARGO1", 3, "6", "5", -, -
"1.0.0.0.0.1", "CARGO1", 4, "3", "2", -, -
```
Para el caso, los datos de cada fila refieren (en orden) al nro. de mesa, al cargo, a la opción correspondiente al cargo, y a los votos asociados a cada lista y cargo.

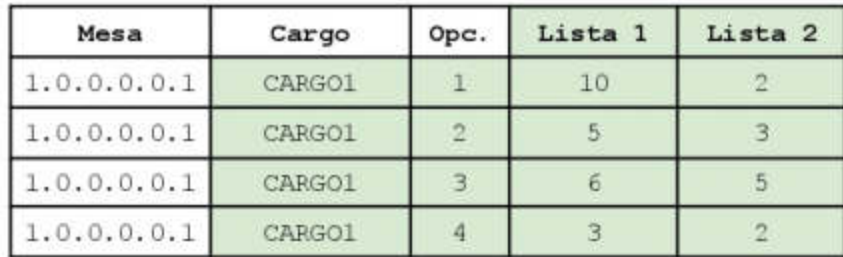

## Interpretando el identificador de mesa y los cargos

El identificador de mesa es una secuencia de 6 números separados por punto, donde cada uno tiene el siguiente significado:

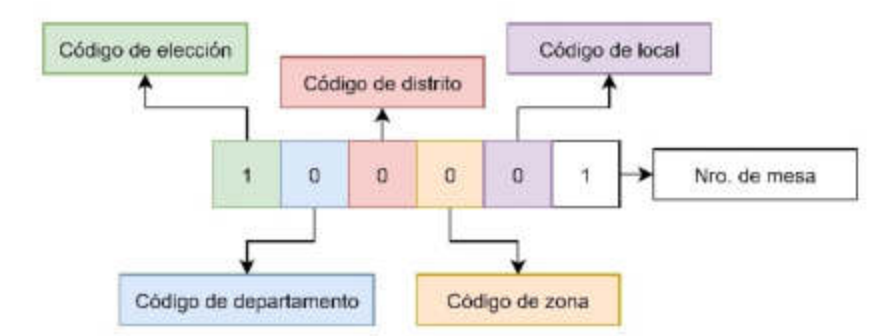

Asimismo, y a efectos de interpretar los códigos de cargo, es útil tener en cuenta la siguiente tabla:

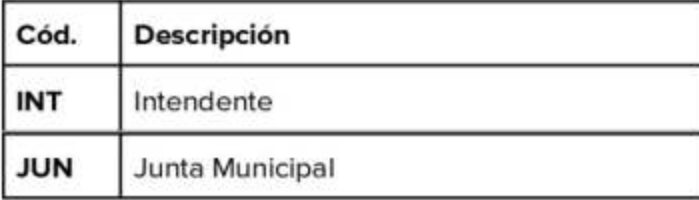